# 北岛李工的工控博客 <https://www.founderchip.com/>

倍福(Beckhoff)PLC的定时器采用的是标准IEC定时器,包括:延时断开定时器(TOF)、延时接通 定时器(TON)和脉冲定时器(TP)。此外还有可用于长时间的LTOF、LTON和LTP,这些定时器指 令存放在函数库: Tc2 Standard, 在新项目创建时会自动加载。我在之前的文章中多次介绍过IEC定时 器,比如【[西门子SCL编程入门教程连载\(7\)-定时器指令](https://www.founderchip.com/?id=236)】,今天这篇文章,我们在倍福TC3编程环 境下再次学习IEC定时器的使用。

**BECKHOFF** 

倍福PLC学习

# 定时器的使用

#### **1、延时断开定时器(TOF)**

该指令有两个输入参数和两个输出参数。

输入参数:

①IN:布尔型,用于启动定时器。

②PT: 时间型, 定时器的预设时间(Preset Time);

输出参数:

①Q:布尔型,定时器的输出值;

②ET: 时间型, 定时器当前走过的时间 (Elapse Time) ;

定时器工作原理:

当参数IN的值从0 (FALSE) 变为1 (TRUE) 时定时器使能, 此时Q值为0 (FALSE) ; 当IN值从1变为 0 (下降沿) 定时器开始计时, 同时Q从0变为1; 当预设时间PT到达后, Q值从1变为0; 若在计时过程 中IN的值变为0, 则Q的值变为0, ET时间变为0;

### **2、延时接通定时器(TON)**

该指令有两个输入参数和两个输出参数,其定义与TOF相同。

定时器工作原理:

当参数IN的值从0变为1时定时器使能并开始计时,此时Q值为0;当预设时间PT到达后,Q值从0变为 1;只要IN的值保持为1,则Q的值保持为1;若IN的值变为0 (无论在计时过程中还是已经计时完 成), 则Q的值变为0, ET时间变为0;

#### **3、脉冲定时器(TP)**

该指令有两个输入参数和两个输出参数,其定义与TOF相同。

定时器工作原理:

当参数IN的值从0变为1时定时器使能并开始计时,此时Q值从0变为1;在计时过程中,无论IN的值是 否变化,Q的值始终会输出PT的预设时间长度(保持脉冲);当PT时间到达后,Q的值从1变为0;此 时如果IN的值为1,则ET的时间保持;若IN的值为0,则ET的时间变为0;

下面我们在倍福TC3环境下编程测试一下:

新建项目,创建全局变量列表timerConfig,并定义变量如下图所示:

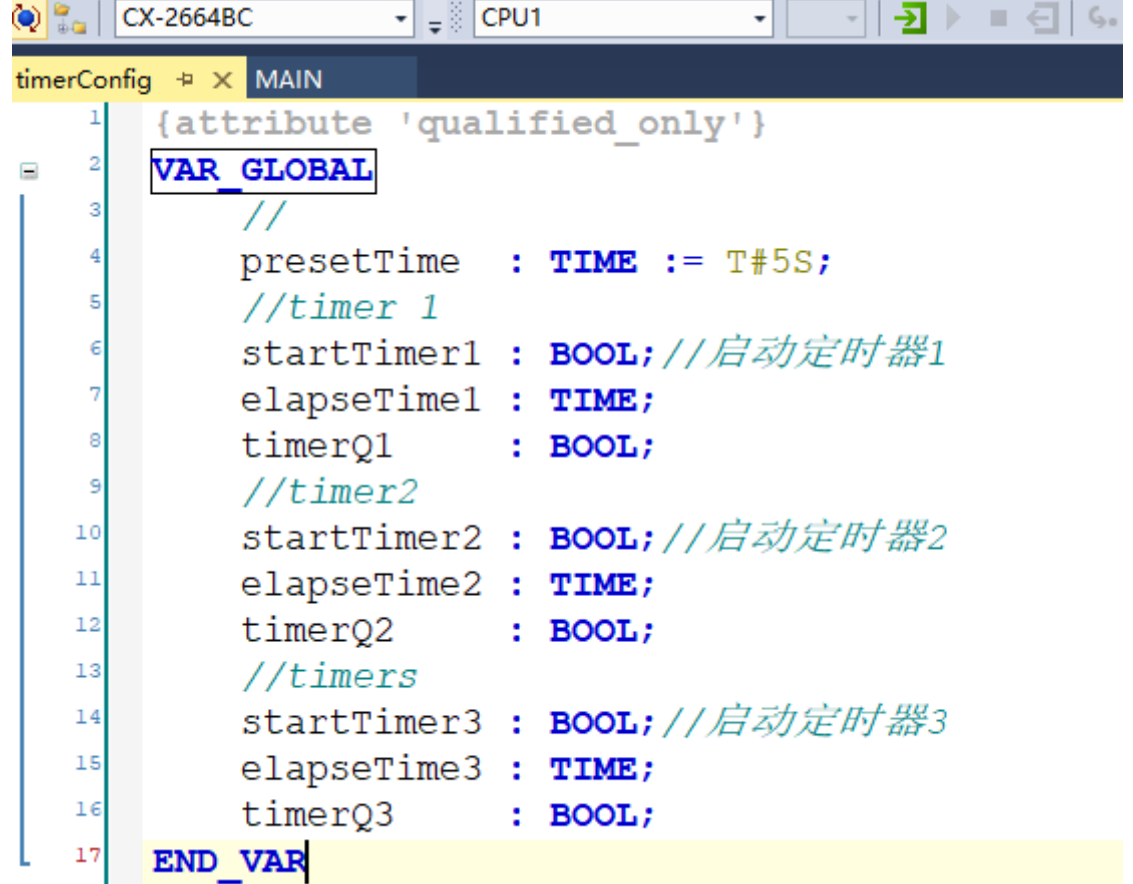

其中, presetTime是定时器的预设时间, 设置默认值5s; 其它变量是各定时器的控制参数(启动、流 逝时间和输出值)。这里定义了用于控制三个定时器的变量。 在主程序块MAIN中定义三个变量: timerOffDelay1 (延时断开定时器); timerConDelay1(延时接通定时器); timerPulse1 (脉冲定时器); 在主程序中变量定义及代码如下图所示:

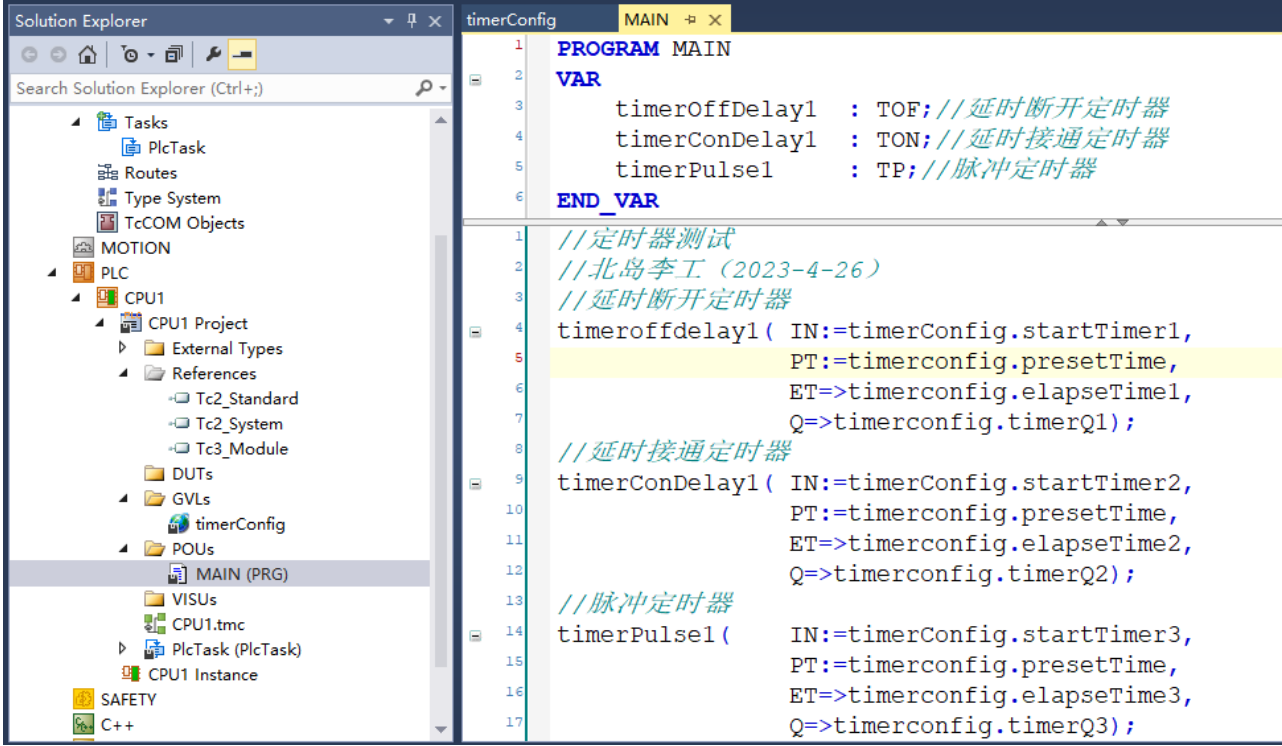

## 登录并下载程序,监控定时器的运行

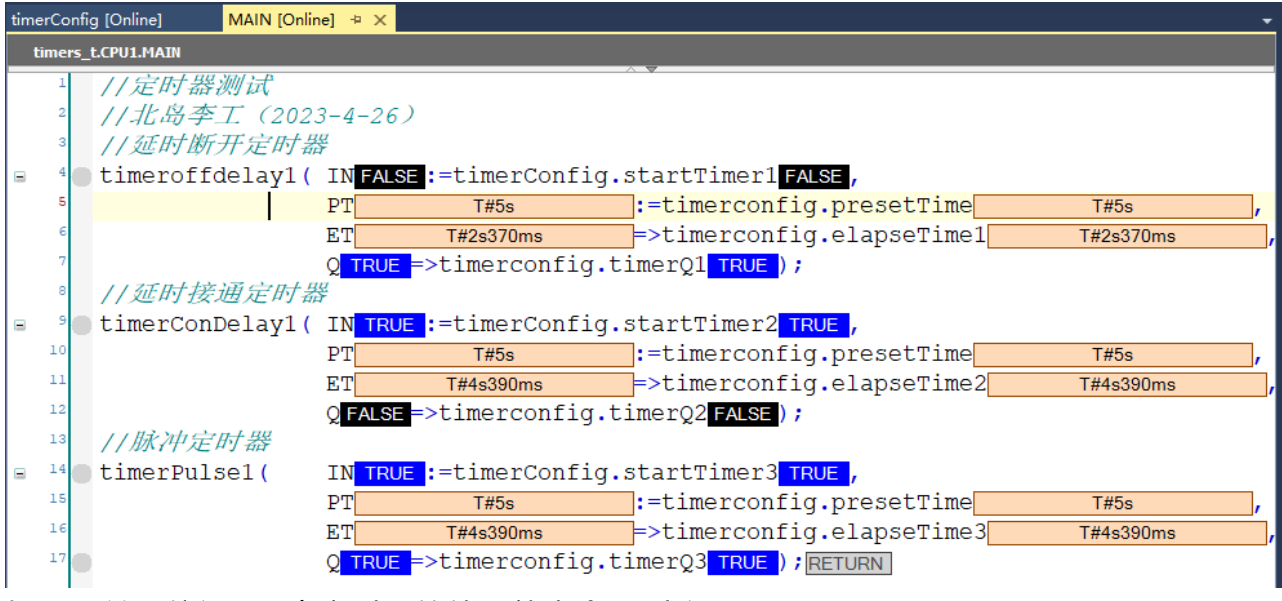

好了,关于倍福PLC中定时器的使用就先介绍到这里。

下面是倍福(Beckhoff)嵌入式控制器/PLC的文章归档链接:

# [》》倍福\(Beckhoff\)嵌入式文章归档《《](https://www.founderchip.com/?id=324)

我的视频号以视频的方式分享工控小知识,欢迎扫描下面的二维码观看:

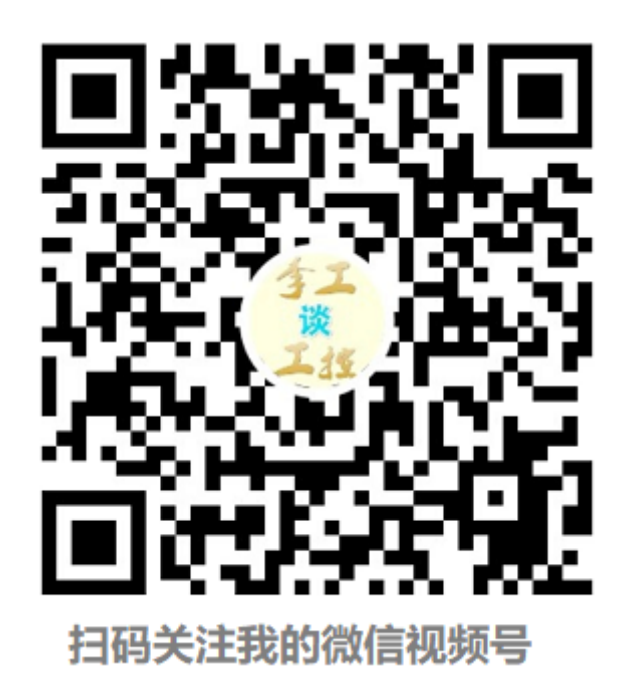